## **Functional Coverage (Dragos)**

- What is FC4SC
- Coverage definition API
- Coverage options and sampling API
- Output & visualisation
- Documentation
- What can be improved
- Basic mechanisms demonstrated on SFIFO example (Stephan)

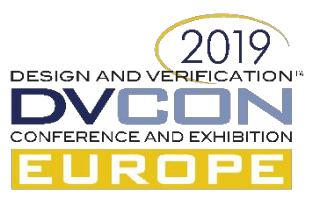

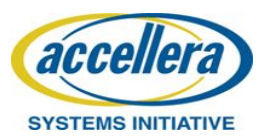

# What is FC4SC (1)

- C++11 header only library:
	- built from scratch, with no 3rd party library dependencies
	- Based on IEEE 1800 2012 SystemVerilog Standard
	- <https://github.com/amiq-consulting/fc4sc>
- Features:
	- Coverage model construction
	- Coverage sampling control & options
	- Runtime coverage queries
	- Coverage database saving

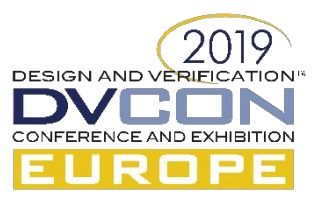

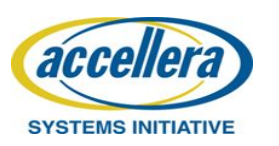

# What is FC4SC (2)

Coverage DB management tools

1) Coverage DB visualisation tool (JavaScript): *fc4sc/tools/gui/index.html*

Coverage DB merge tool (Python): 1) *fc4sc/tools/coverage\_merge/merge.py*

Easy to use; just

### #include "fc4sc.hpp"

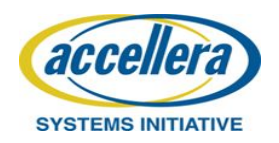

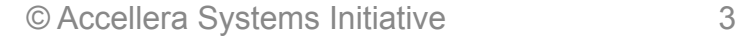

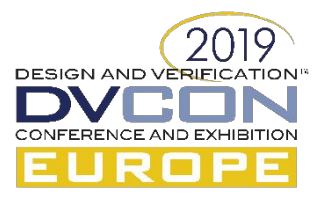

## Coverage definition API: overview

- Follows UCIS DB coverage data model:
- Elements: bin, coverpoint, cross, covergroup

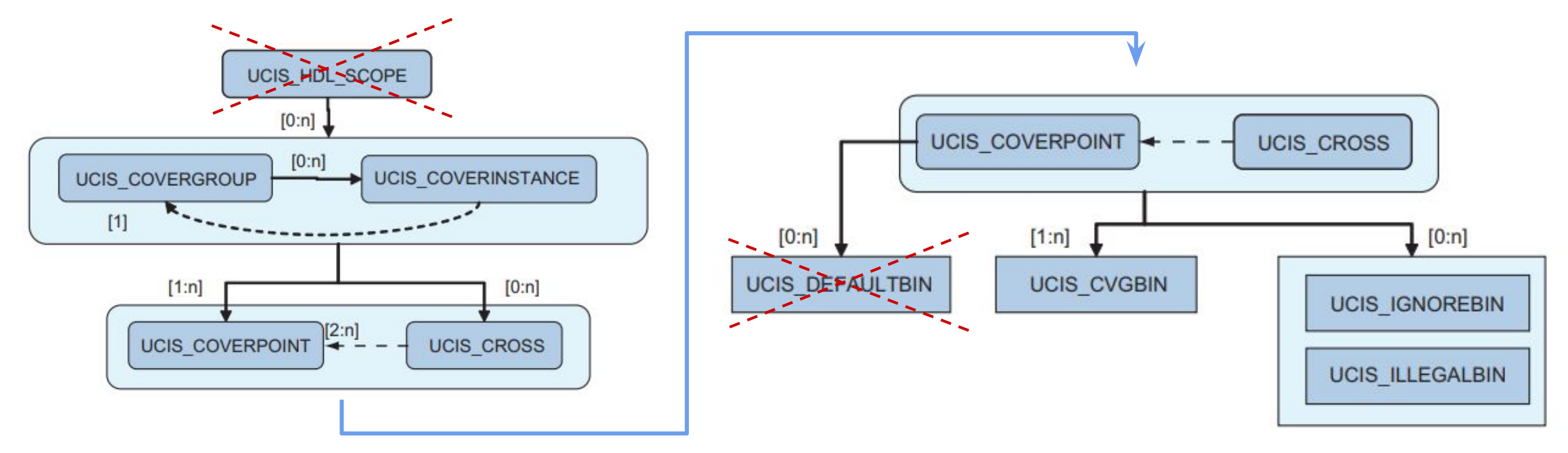

Crossed out elements are not currently part of the implementation

 $2019$ 

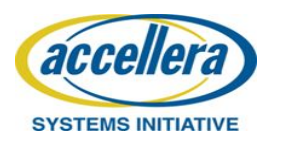

### Coverage definition API: covergroup

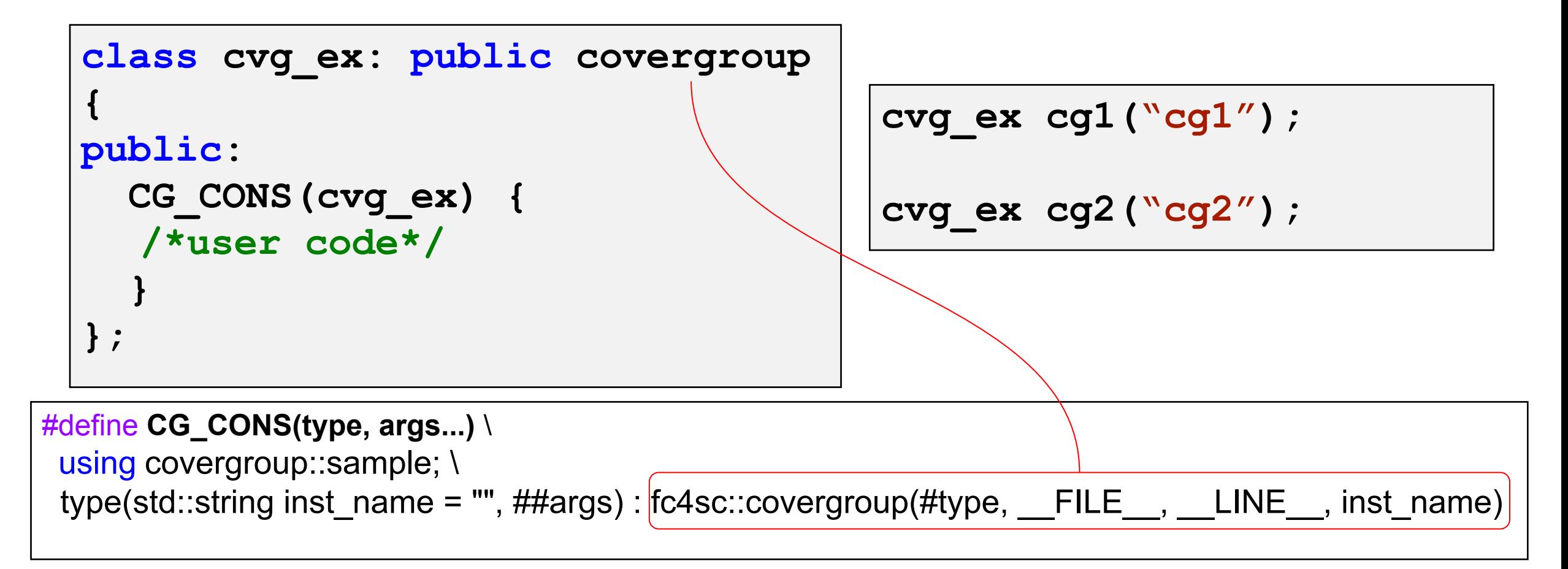

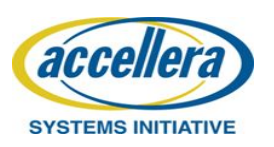

# Coverage definition API: coverpoint (1)

- Register the coverpoint into the covergroup
- Bind sample expression & condition
- Add bins

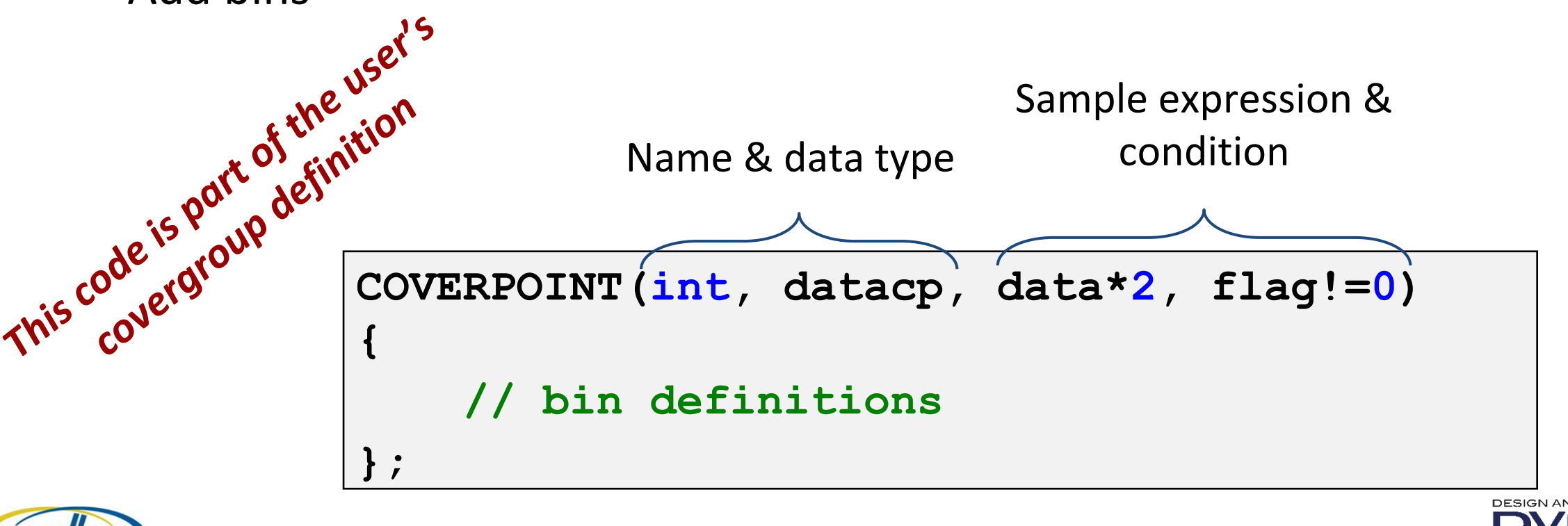

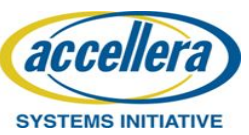

## Coverage definition API: bins (basic)

```
bin<int>("less than 8",
   \mathbf 1,
    interval(2, 3), 
    interval(7, 5) 
);
illegal_bin<int>("10", 10);
ignore bin<int>("100", 100);
```
Multiple bin types  $\rightarrow$  different sampling behavior

- name (std::string)  $\rightarrow$  first argument is mandatory
- ! values / intervals  $\rightarrow$  leading arguments at least one

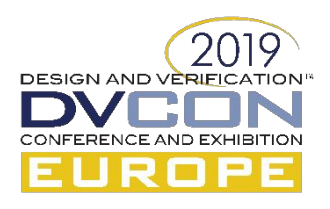

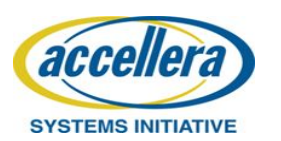

## Coverage definition API: bins (complex #1)

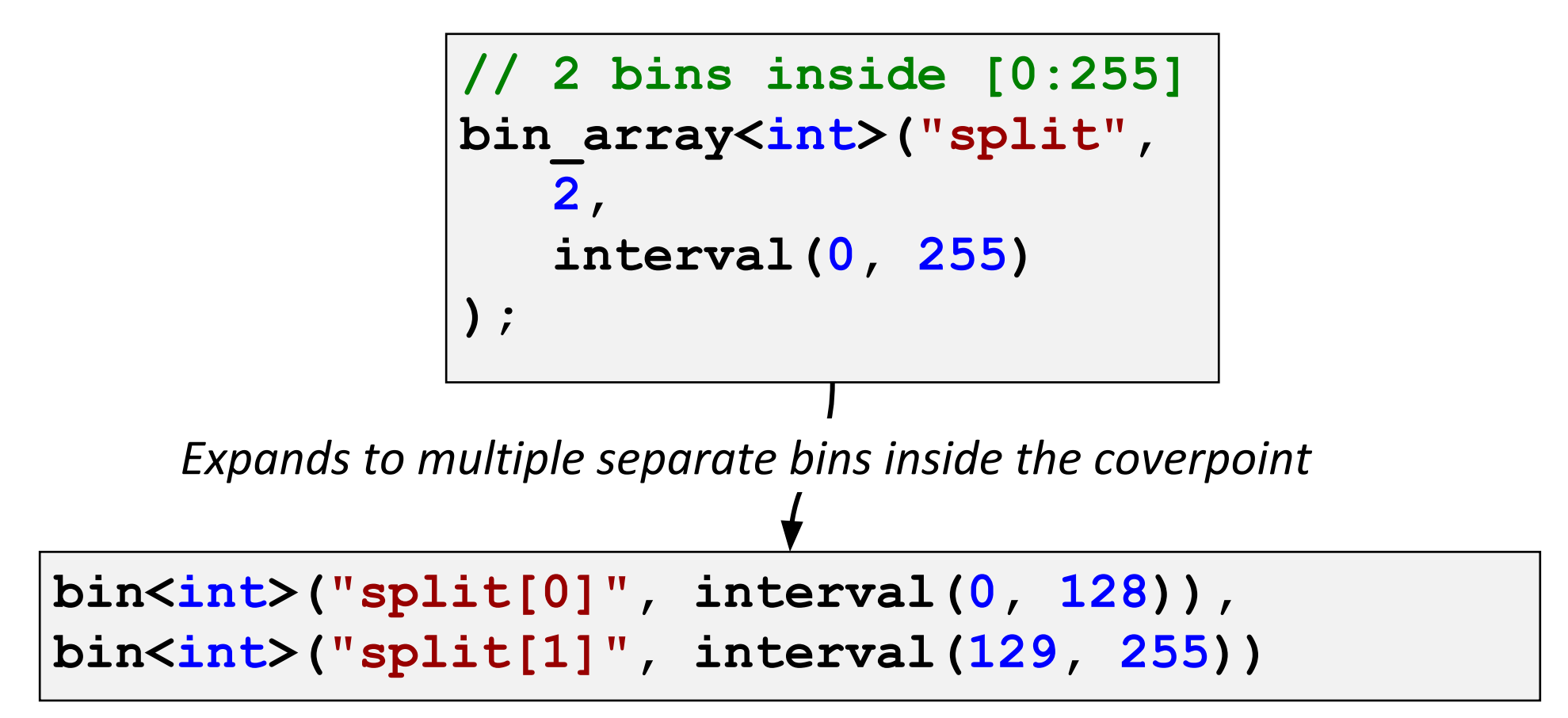

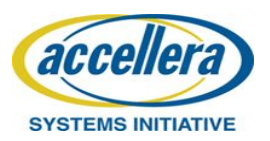

## Coverage definition API: bins (complex #2)

```
auto fibonacci = [](size_t N) -> std::vector<int> 
{
   int f0 = 1, f1 = 2; // initialize start number
  std::vector<int> result(N, f0);
   // calculate following fibonacci numbers
   for (size t i = 1; i < N; i++) {
   std::swap(f0, f1);
   result[i] = f0;
   f1 += f0;
 }
   return result;
};
COVERPOINT(int, bin_array_cvp, value) {
   bin array<int>("fib", fibonacci(5))
};
```

```
bin<int>("fib[0]", 1), 
bin<int>("fib[1]", 2),
bin<int>("fib[2]", 3),
bin<int>("fib[3]", 5),
bin<int>("fib[4]", 8)
```
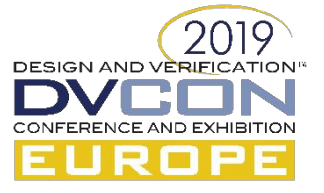

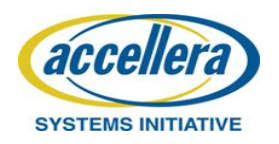

## Coverage definition API: bins + coverpoint

 $\rightarrow$ 

```
COVERPOINT(int, datacp, data * 2, flag != 0) 
{
    illegal_bin<int>("illegal_3", 3),
   ignore bin<int>("ignore 2", 2),
  bin<int>("four", 4),
    bin<int>("other", 11, interval(5,10), interval(20,30))
};
```
### The order and number of bins are arbitrary!

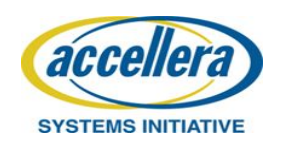

## **Coverage definition API: cross**

```
class cvg_ex: public covergroup {
public:
   CG_CONS(cvg_ex) {
   /*user code*/
 }
};
  auto cvp1_x_cvp2 = cross<int,int>(this, "cross", &cvp1,&cvp2);
  COVERPOINT(int, cvp1, data1) {
      bin<int>("zero", 0),
     bin<int>("positive", 1, 2)
  };
                                      COVERPOINT(int, cvp2, data2) {
                                          bin<int>("zero", 0),
                                          bin<int>("negative", -1, -2)
                                      };
```
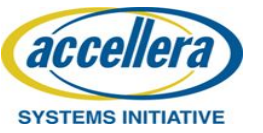

## Coverage options & sampling API (1)

### **Public Member Functions**

 $cvg_$  option  $()$ Sets all values to default.

### **Public Attributes**

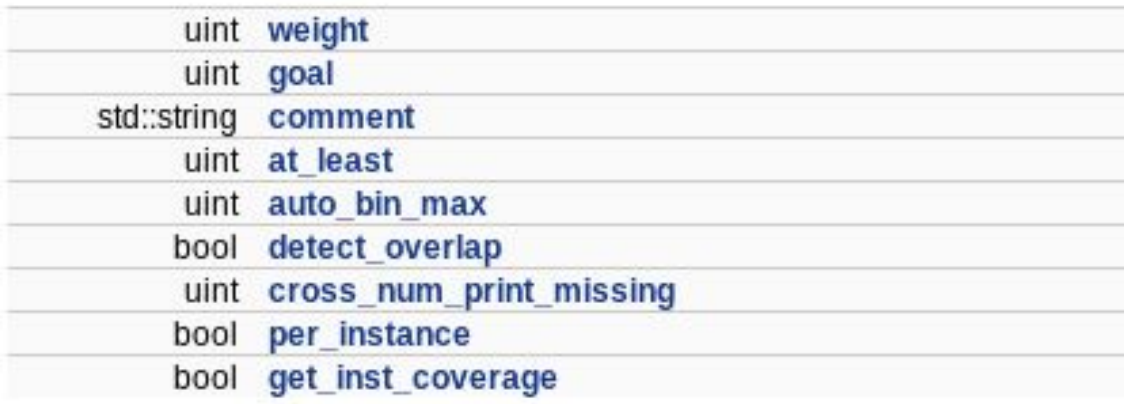

### **Friends**

operator<< (std::ostream &stream, const cvg\_option &inst) std::ostream & Prints option in UCIS XML format.

### **Public Member Functions**

cvg\_type\_option () Sets all values to default.

### **Public Attributes**

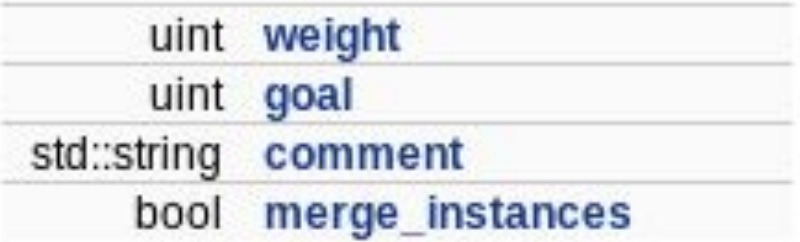

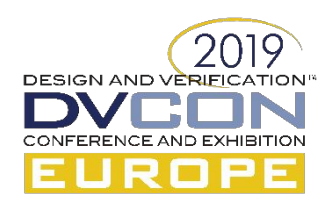

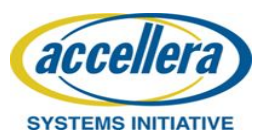

## Coverage options & sampling API (2)

### **Public Member Functions**

cvp\_option () Sets all values to default.

### **Public Attributes**

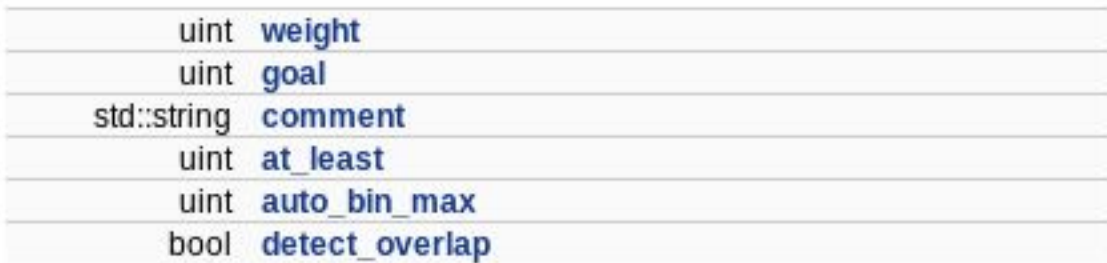

### **Friends**

operator<< (std::ostream &stream, const cvp\_option &inst) std::ostream & Prints option in UCIS XML format.

### **Public Member Functions**

cross\_option () Sets all values to default.

### **Public Attributes**

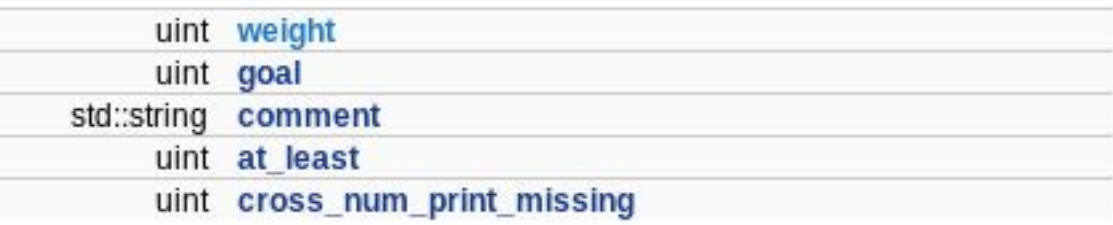

#### **Friends**

std::ostream & operator<< (std::ostream &stream, const cross\_option &inst) Prints option in UCIS XML format.

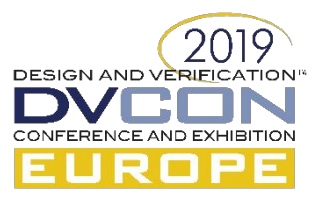

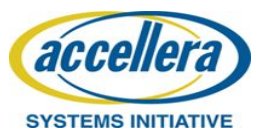

## Coverage options & sampling API (3)

### **Public Member Functions**

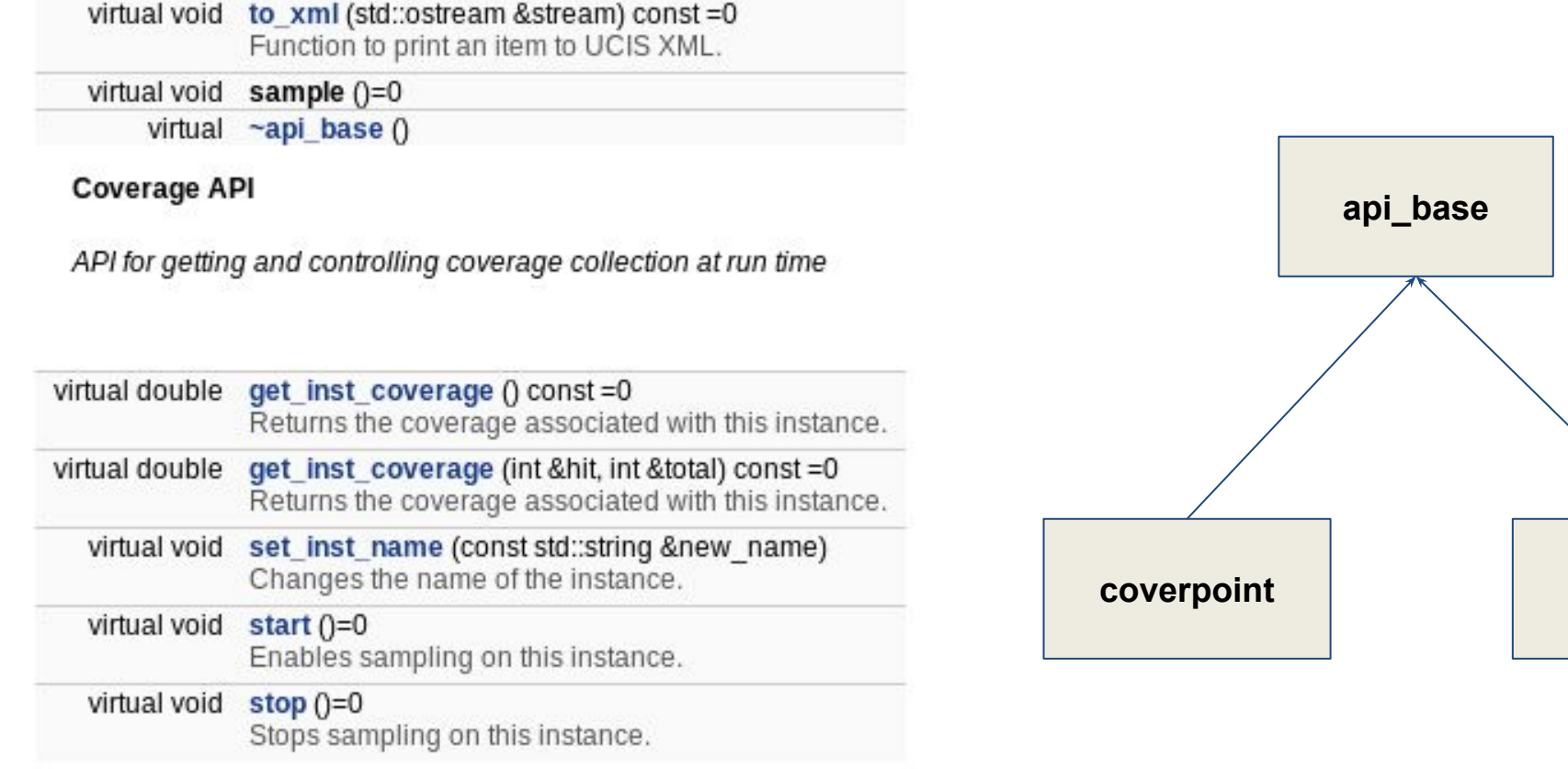

#### **Public Attributes**

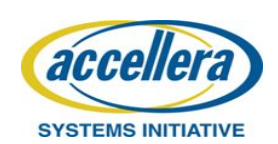

std::string name

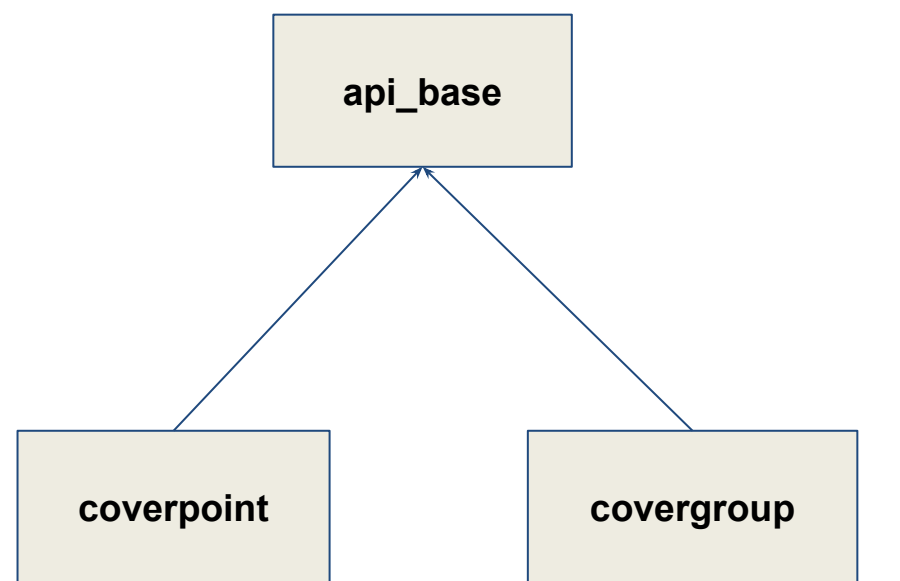

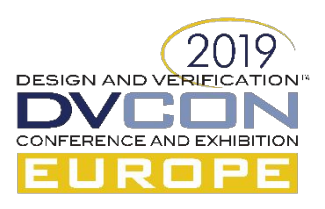

## Output & visualization

Generate output (from code):

fc4sc::global::coverage\_save("out.xml");

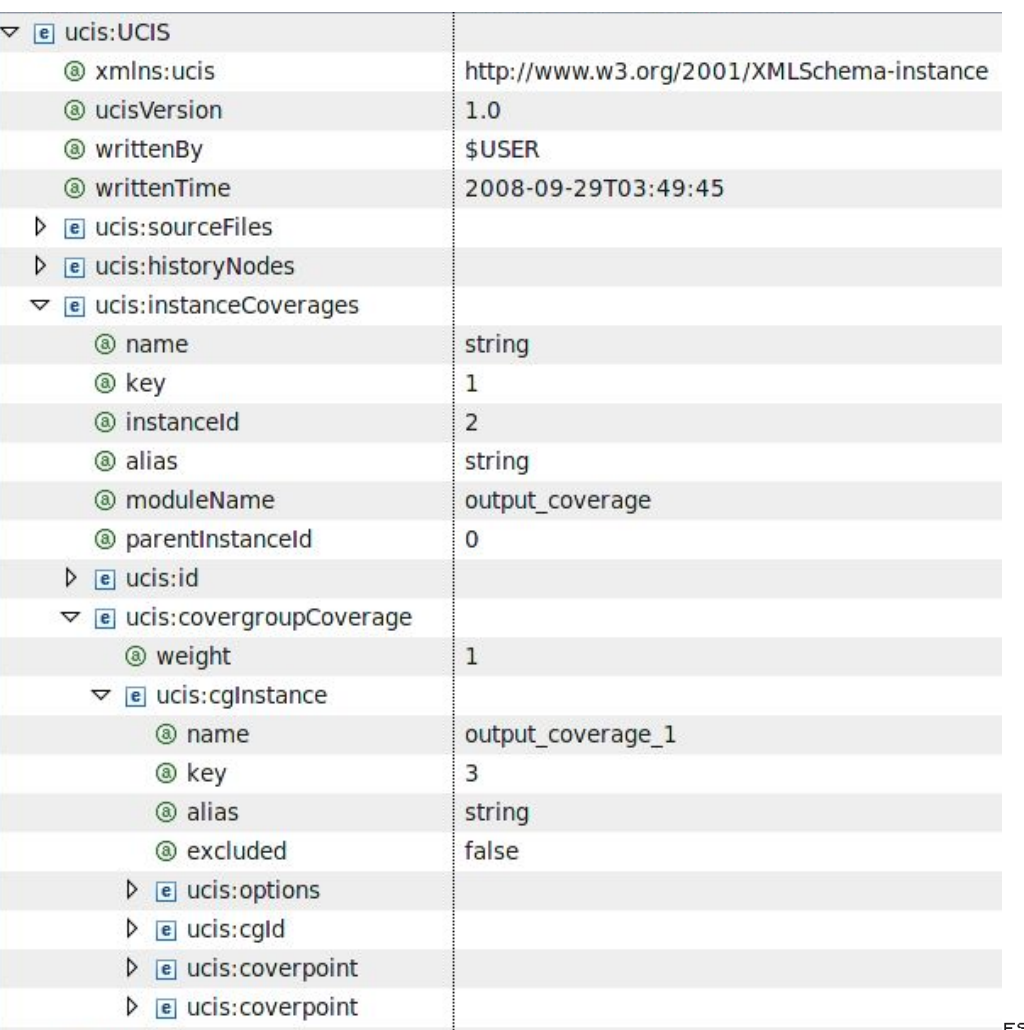

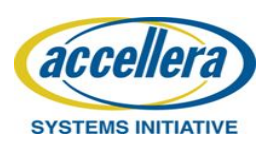

### Documentation

- $1)$ Doxygen
- 2) PDF User guide
- 3) github.com/amig-consulting/fc4sc repository releases notes

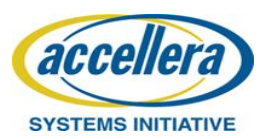

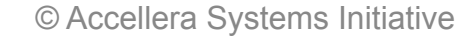

**DESIGN AND V** 

## What can be improved

- $\bullet$ **Coverpoint definition API**
- $\bullet$ Custom types parametrization for bin, coverpoint, cross?
- $\bullet$ Add default bins
- $\bullet$ Add cross bins filtering
- $\bullet$ Add cross sampling condition
- $\bullet$ Add coverage model visitor
- $\bullet$ **Better UCIS DB support**
- $\bullet$ More support of coverage options

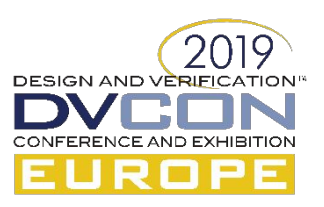

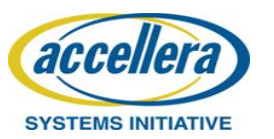